## **Localización GIS**

## **Fix Me!** Funcionalidad no disponible

Esta funcionalidad permite cargar dentro del programa planos de proyecto previamente georeferenciados con cualquier programa de software libre, que configuraran las capas sobre las que puedes situar la información del seguimiento del control de calidad (estado, documentos, imágenes, información).

Desde la vista concreta de cada lote de obra, control o lote de ensayo de pueden georeferenciar, presionando el icono<sup>x</sup>

 $\pmb{\times}$ 

 $\pmb{\times}$ 

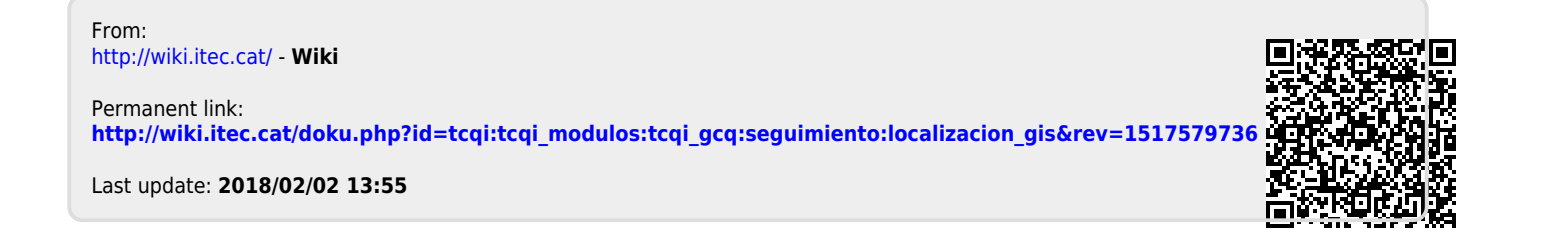